# **Fujitsu Software openUTM (BS2000)** Version 7.0A November 2023

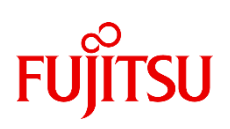

# **Freigabemitteilung**

Alle Rechte vorbehalten, insbesondere gewerbliche Schutzrechte. Änderung von technischen Daten sowie Lieferbarkeit vorbehalten. Haftung oder Garantie für Vollständigkeit, Aktualität und Richtigkeit der angegebenen Daten und Abbildungen ausgeschlossen. Wiedergegebene Bezeichnungen können Marken und/oder Urheberrechte sein, deren Benutzung durch Dritte für eigene Zwecke die Rechte der Inhaber verletzen kann.

© 2023 Fujitsu Technology Solutions GmbH. All rights reserved. \*4

Die Marke Fujitsu und das Fujitsu Logo sind registrierte Marken der Fujitsu Limited, Japan in Europa und in anderen Ländern. BS2000 ist eine Marke der Fujitsu Technology Solutions GmbH in Europa.

- Oracle™ und Java™ sind Warenzeichen oder eingetragene Warenzeichen der Oracle Corporation, Redwood Shores, USA. \*2 \*2
- Windows™ ist ein Warenzeichen oder eingetragenes Warenzeichen der Microsoft Incorporation, Redmond, USA \*2 \*2
- IBM™, CICS™ und z/OS™ sind Warenzeichen oder eingetragene Warenzeichen der International Business Machines Incorporation, USA. \*2 \*2
- Linux® ist ein eingetragenes Warenzeichen von Linus Torvalds. \*2

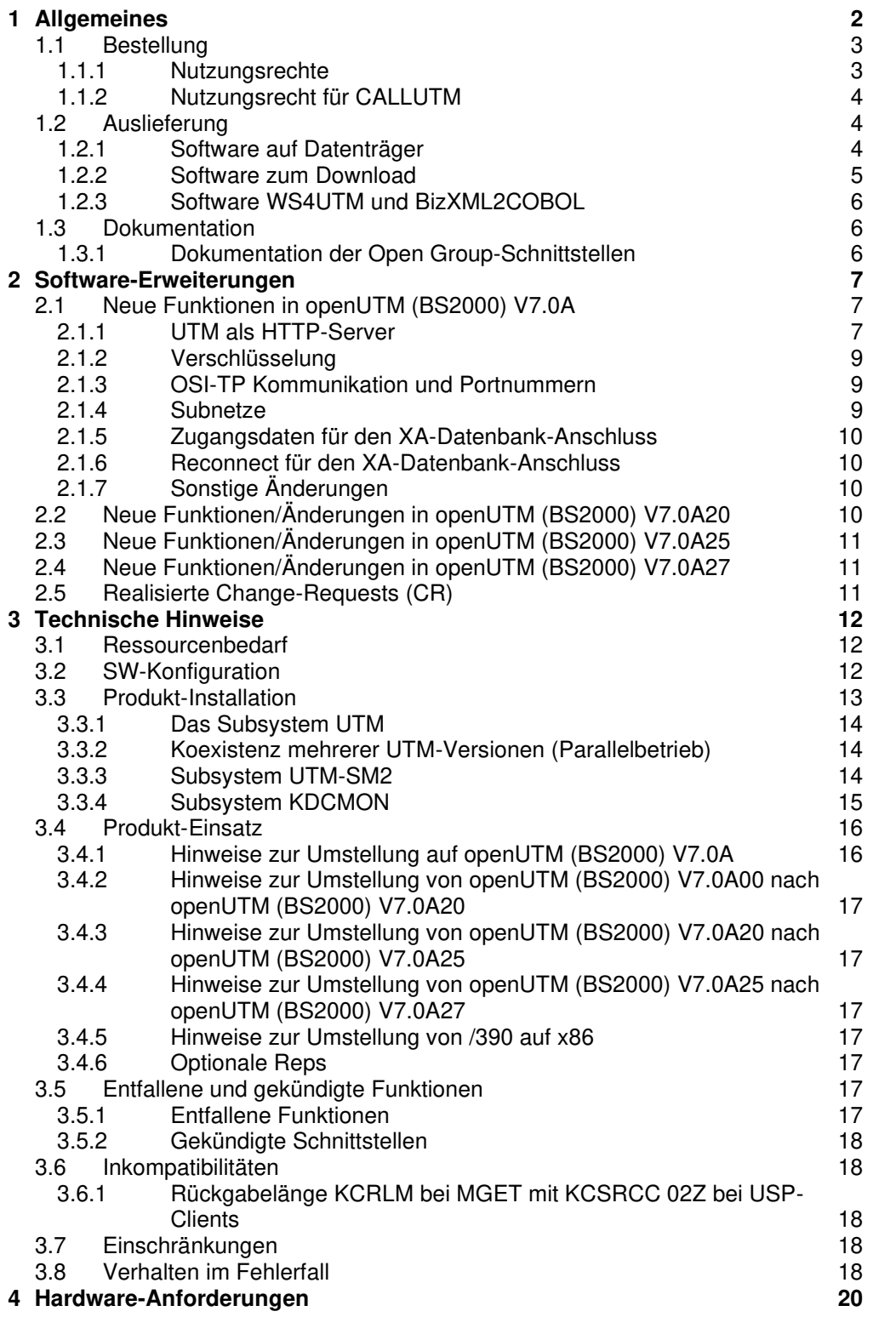

# <span id="page-2-0"></span>**1 Allgemeines**

Der offene und universelle Transaktionsmonitor openUTM unterstützt die Erstellung und den Betrieb von Transaktionsanwendungen im Fujitsu Betriebssystem BS2000, auf Linux- und Windows-Systemen, sowie auf Anfrage auch auf UNIX-Systemen.

Fujitsu Software openUTM ermöglicht die Realisierung von Client-/Server-Architekturen sowie die Erstellung verteilter Transaktionsanwendungen in homogenen sowie auch heterogenen IT-Infrastrukturen (Multi-Tier-Architektur).

Im Produktumfang von openUTM sind bereits einige Tools kostenfrei enthalten:

- Die grafische Oberfläche openUTM WinAdmin zur Administration von UTM-Anwendungen wird auf der WinAdmin-CD mitgeliefert. openUTM WinAdmin ist ablauffähig auf Windows- und Windows Server-Systemen, sowie auf Linux-Systemen.
- Das webbasierte Tool openUTM WebAdmin steht für die Administration von UTM-Anwendungen über einen Internet-Browser zur Verfügung.
- Mit WS4UTM wird ein Tool zur Verfügung gestellt, welches auf komfortable Weise ermöglicht, Teilprogramme einer UTM-Anwendung als Web-Service verfügbar zu machen. Aus einer in Java implementierten Web-Anwendung heraus kann ein UTM-Service als Web-Service aufgerufen werden. Damit kann UTM in SOA-Lösungen integriert werden (SOA = Service Oriented Architecture).
- Mit der Programmschnittstelle "XML für openUTM", kurz UTM-XML, besitzt openUTM eine komfortable Schnittstelle zum Erstellen und Bearbeiten von Daten in Form von XML-Dokumenten.
- Mit BizXML2Cobol ist es möglich, aus vorhandenen Service-Definitionen (WSDL-Beschreibung oder XML Schema) Cobol Datenstrukturen und Code zu erzeugen, der sich in vorhandene transaktionale Cobol-Applikationen integrieren lässt, so dass diese den vordefinierten Service realisieren. Damit wird der Top-Down-Ansatz (von der geschäftsrelevanten Definition zur Implementierung) in SOA Projekten auch für den Einbezug existierender Programmlogik unterstützt.

### openUTM kann zusätzlich mit weiteren kostenpflichtigen Produkten kombiniert werden:

- Das Produkt Fujitsu Software openUTM-Client, welches Client-Server-Kommunikation mit openUTM-Server-Anwendungen ermöglicht, steht für das Fujitsu Betriebssystem BS2000 als eigenes Produkt ebenso wie für Linux- und Windows-Systeme zur Verfügung und auf Anfrage auch für weitere UNIX-Systeme.
- Für die Kopplung mit CICS/IMS-Anwendungen auf IBM-Systemen über SNA LU6.2 gibt es das Zusatzprodukt Fujitsu Software openUTM LU62 (Unix-, Linux- und Windows-Systeme) V5.1.
- Für die Kopplung von UTM-Anwendungen mit JAVA EE Application Servern gibt es das Produkt Fujitsu Software BeanConnect. BeanConnect beinhaltet auch eine Komponente zur Erstellung von JAVA-Clients für openUTM.

Für alle Tools gibt es eigene Freigabemitteilungen.

Weitere Informationen zu den oben aufgeführten Produkten sowie die Datenblätter finden Sie unter:

[Fujitsu Software openUTM - Transaction Monitor : Fujitsu Deutschland](https://www.fujitsu.com/de/products/software/partners/oracle/openseas-oracle/openutm/)

openUTM ist Teil des umfassenden Angebots der Middleware-Suite openSEAS.

 $*_{2}$ 

Die Middleware-Suite openSEAS ermöglicht die einfache Integration einzelner Anwendungen und das Zusammenwirken von vorhandenen und neuen Anwendungen. openSEAS ergänzt sich perfekt mit der Fusion Middleware unseres strategischen Partners Oracle. Oracle Fusion Middleware ist eine marktführende Familie von vorintegrierten Produkten, die von Anwendungsinfrastruktur und Entwickleranwendungen bis zu Business Intelligence reicht.

Zusammen bietet dies die Plattform für:

- individuelle geschäftskritische IT-Lösungen
- Unternehmensportale
- Integrationslösungen für Service Orientierte Architekturen
- Web-Anwendungen und Portale
- Geschäftsprozesse

Diese Freigabemitteilung enthält in gedrängter Form die wesentlichen Erweiterungen, Abhängigkeiten und Betriebshinweise zu openUTM (BS2000) V7.0A unter dem Betriebssystem BS2000 sowie alle nötigen Informationen für den Umstieg von der Vorgängerversion openUTM (BS2000) V6.5A.

Der Inhalt entspricht dem Freigabestand: November 2023. \*4

Änderungen in openUTM (BS2000) V7.0A20 vom November 2021 gegenüber November 2019 sind mit \*2 gekennzeichnet. \*2 \*2 \*3

Änderungen in openUTM (BS2000) V7.0A25 vom November 2022 gegenüber November 2021 sind mit \*3 gekennzeichnet.

Änderungen in openUTM (BS2000) V7.0A27 vom November 2023 gegenüber November 2022 sind mit \*4 gekennzeichnet. \*4 \*4

Der Inhalt wurde gegenüber dem Freigabestand V7.0A25 modifiziert. Er entspricht dem Korrekturstand V7.0A27: November 2023. \*4 \*4

> Diese und andere aktuelle Freigabemitteilungen sind online verfügbar unter [https://bs2manuals.ts.fujitsu.com.](https://bs2manuals.ts.fujitsu.com/)

Werden mit dem Einsatz der vorliegenden Produktversion eine oder mehrere Vorgängerversionen übersprungen, so sind auch die Hinweise aus den Freigabemitteilungen (bzw. README-Dateien) der Vorgängerversionen zu berücksichtigen.

# <span id="page-3-0"></span>**1.1 Bestellung**

\*3

\*2

openUTM (BS2000) V7.0A kann über Ihre zuständige Vertriebsgesellschaft bezogen werden.

Für openUTM (BS2000) V7.0A gelten die allgemeinen Bedingungen zum Kauf-, Wartungs-, Softwareüberlassungs- und Softwarebetreuungsvertrag.

### <span id="page-3-1"></span>**1.1.1 Nutzungsrechte**

Die Nutzungsrechte sind Bestandteil des Vertrages, den Sie beim Bezug von openUTM (BS2000) mit Fujitsu Technology Solutions GmbH abgeschlossen haben.

openUTM (BS2000) ist ein lizenzpflichtiges Produkt. Für den Einsatz sind Nutzungsrechte notwendig. Sie werden in Varianten je nach Leistungsklasse des Systems inkl. Nutzungsrecht pro User-Klasse angeboten.

Für Verteilte Transaktionsverarbeitung gibt es das zusätzliche Nutzungsrecht UTM-D pro System (in Varianten je nach Leistungsklasse des Systems inkl. Nutzungsrecht pro User-Klasse).

openUTM (BS2000) unterliegt Exportbeschränkungen.

## <span id="page-4-0"></span>**1.1.2 Nutzungsrecht für CALLUTM**

Mit openUTM auf BS2000-Systemen wird das Programm CALLUTM ausgeliefert, das es erlaubt, aus einer beliebigen BS2000-Batch- oder Dialog-Task heraus UTM-Services aufzurufen. Das Programm bietet eine SDF-Oberfläche und kann aus dem BS2000-Kommandomodus aufgerufen werden.

Zum Betrieb des mit openUTM (BS2000) V7.0A ausgelieferten CALLUTM V7.0A wird eine Runtime-Lizenz von openUTM-Client (BS2000) V7.0A benötigt, da die UPIC Bibliotheken beim Aufruf von CALLUTM dynamisch nachgeladen werden. Das dynamische Nachladen hat den Vorteil, dass man wählen kann, ob die Kommunikation über Socket oder CMX erfolgen soll.

# <span id="page-4-1"></span>**1.2 Auslieferung**

### <span id="page-4-2"></span>**1.2.1 Software auf Datenträger**

Die Lieferung der Dateien zu openUTM (BS2000) V7.0A erfolgt mit dem Lieferverfahren SOLIS. Im SOLIS2-Lieferanschreiben sind die einzelnen Dateien mit den jeweils gültigen Datei- und Datenträger-Merkmalen aufgeführt.

Die Lieferung umfasst alle Produktbestandteile für openUTM (BS2000) V7.0A (inkl. openUTM-D).

### **Lieferbestandteile von openUTM (BS2000) V7.0A**

Im Folgenden werden die Lieferbestandteile von openUTM (BS2000) V7.0A aufgelistet:

Datei **Inhalt** Modulbibliotheken

Includes/COPY-Elemente SYSLIB.UTM.070.ASS Assembler SYSLIB.UTM.070.COB COBOL SYSLIB.UTM.070.C C SYSLIB.UTM.070.PLI1 SYSLIB.UTM.070.PASC PASCAL-XT SYSLIB.UTM.070.FOR FORTRAN SYSLIB.UTM.070.SPL SPL4

openUTM-Meldungswesen SYSMSH.UTM.070.MSGFILE Meldungsdefinitionsdatei<br>SYSDAT.UTM.070.MTXTIN Eingabe für UTM-Tool KD

BS2000-Meldungswesen SYSMES.UTM.070 BS2000 Meldungsdatei

Syntaxdatei SYSSDF.UTM.070

Installation SYSNRF.UTM.070 SYSRMS.UTM.070 RMS-Datei

SYSLNK.UTM.070.TPR UTM-Systemcode (TPR) für /390 SKMLNK.UTM.070.TPR UTM-Systemcode (TPR) für x86 SYSLNK.UTM.070 openUTM-Modulbibliothek nur TU-Code SYSLNK.UTM.070.SPLRTS SPL-Laufzeitsystem für openUTM SYSLNK.UTM.070.UTIL Ladebibliothek für UTM-Dienstprogramme SYSLIB.UTM.070.XOPEN Bestandteile für X/OPEN-Schnittstellen XATMI, CPIC, TX SYSLIB.UTM.070.SSL UTM SSL-PROXY für HTTPS Zugang

Eingabe für UTM-Tool KDCMTXT

SYSSSC.UTM.070.200 SSD-Objekt für BS2000 OSD/XC V11.0 SYSSSC.UTM.070.210 SSD-Objekt für BS2000 OS DX V1.0<br>SYSNRF.UTM.070 NOREF-Datei SYSSII.UTM.070 Strukturinformation für IMON

\*2

 $\sim$   $\sim$   $\sim$   $\sim$   $\sim$   $\sim$ 

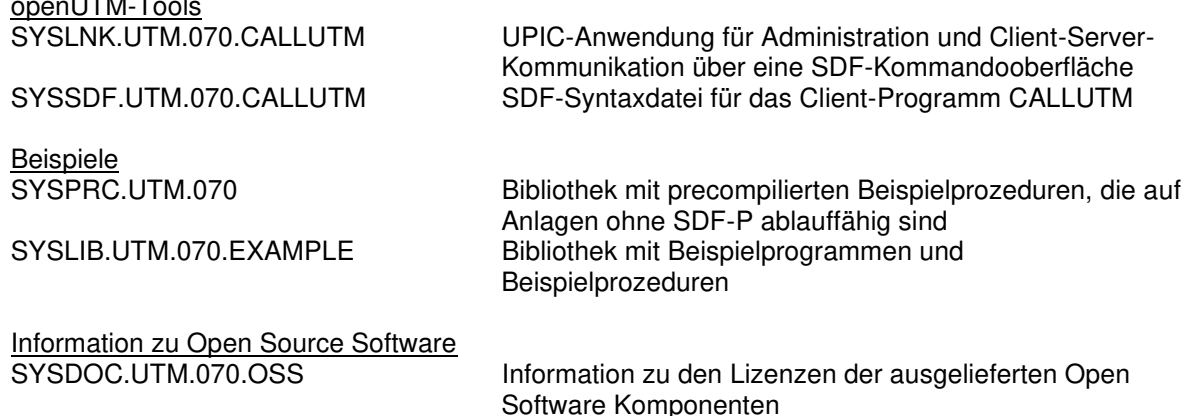

### **openUTM WinAdmin**

Mit openUTM (BS2000) V7.0A25 wird letztmals auch das Produkt Fujitsu Software openUTM WinAdmin V7.0A auf einer eigenen CD ausgeliefert, mit dem Sie UTM-Anwendungen über eine komfortable grafische Oberfläche administrieren können. Für openUTM WinAdmin gibt es eine eigene Freigabemitteilung.

Hinweis: \*3

\*3

 $*_{2}$ 

\*3 \*3 \*3

\*2

\*2

\*2

Sollte bei Ihnen derzeit openUTM WinAdmin im Einsatz sein, wechseln Sie bitte auf das Produkt Fujitsu Software openUTM WebAdmin. openUTM WebAdmin bietet Ihnen ebenfalls eine grafische Oberfläche zur Administration von UTM-Anwendungen.

## <span id="page-5-0"></span>**1.2.2 Software zum Download**

### **openUTM WebAdmin**

Zusammen mit openUTM (BS2000) V7.0A wird zusätzlich das Produkt FUJITSU Software openUTM WebAdmin V7.0A freigegeben.

openUTM WebAdmin bietet eine weitere grafische Oberfläche zur Administration von UTM-Anwendungen, die im Unterschied zu WinAdmin auf einem Web-Server abläuft.

openUTM WebAdmin wird auf der openUTM Website

[Fujitsu Software openUTM - Transaction Monitor : Fujitsu Deutschland](https://www.fujitsu.com/de/products/software/partners/oracle/openseas-oracle/openutm/)

zum Download zur Verfügung gestellt.

openUTM WebAdmin V7.0A wird als ein Add-on zum SE Manager auf einer CD/DVD ausgeliefert und wird auch als ISO Image unter dem oben spezifizierten link bereitgestellt. Für openUTM WebAdmin gibt es eine eigene Freigabemitteilung.

### **XML für openUTM**

Die Software "XML für openUTM" ist ein kostenloses Zusatzprodukt zu openUTM, für das Fujitsu Technology Solutions GmbH keine Fehlerbehebung übernimmt.

Die Software ist beziehbar über

[Fujitsu Software openUTM - Transaction Monitor : Fujitsu Deutschland](https://www.fujitsu.com/de/products/software/partners/oracle/openseas-oracle/openutm/) 

Diese Komponente enthält den OpenSource GNOME XML-Parser, der zu den Bedingungen der MIT Lizenz bereitgestellt wird. Diese wird im Anwendungspaket ('rt') mit ausgeliefert und ist auch im Web unter

<http://www.opensource.org/licenses/mit-license.html>

zu finden.

Weitere Einzelheiten siehe eigene Freigabemitteilung. \*2

# <span id="page-6-0"></span>**1.2.3 Software WS4UTM und BizXML2COBOL**

Consulting Projektpakete, in deren Rahmen die Software "WebServices for openUTM" (WS4UTM) bzw. BizXML2Cobol zur Verfügung gestellt wird, können über den für Sie zuständigen Sitz der Region von Fujitsu bezogen werden. Die Handbücher können aus dem Web geladen werden: [https://bs2manuals.ts.fujitsu.com](https://bs2manuals.ts.fujitsu.com/) 

Die Nutzung der Software ist nur im Rahmen des im Projektpaket erworbenen Nutzungsrechtes gestattet.

Weitere Einzelheiten siehe eigene Freigabemitteilung

# <span id="page-6-1"></span>**1.3 Dokumentation**

Die Dokumentation ist auch im Internet unter [https://bs2manuals.ts.fujitsu.com](https://bs2manuals.ts.fujitsu.com/) verfügbar.

Für die Kopplung über das OSI-TP-Protokoll wird zusätzlich die Dokumentation zu OSS und CMX empfohlen.

# <span id="page-6-2"></span>**1.3.1 Dokumentation der Open Group-Schnittstellen**

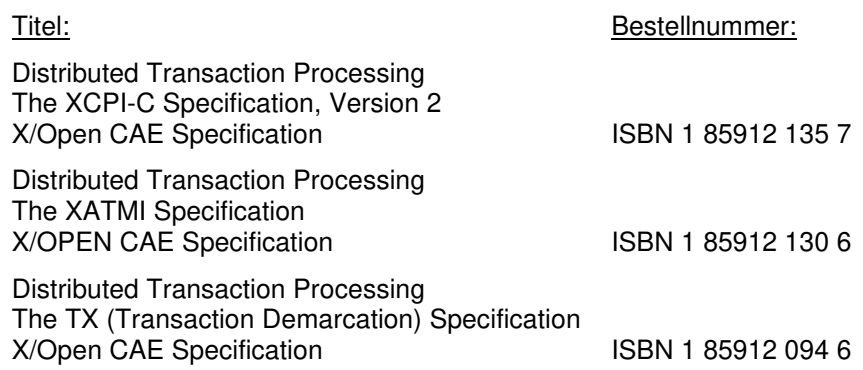

Die X/Open-Handbücher sind im Internet (siehe oben) verfügbar. Sie können gedruckt im Buchhandel unter der ISBN bezogen werden.

# <span id="page-7-0"></span>**2 Software-Erweiterungen**

# <span id="page-7-1"></span>**2.1 Neue Funktionen in openUTM (BS2000) V7.0A**

# <span id="page-7-2"></span>**2.1.1 UTM als HTTP-Server**

Eine UTM Anwendung kann auch als HTTP-Server fungieren.

Als Methoden werden GET, PUT, POST und DELETE unterstützt. Neben HTTP wird auch der Zugang über HTTPS unterstützt.

Dazu wurden folgende Schnittstellen geändert:

- **Generierung** 
	- KDCDEF-Anweisung BCAMAPPL:
		- Beim Operand T-PROT= mit Wert SOCKET gibt es eine zusätzliche Angabe zum Transportprotokoll:
			- \*USP: Auf Verbindungen dieses Zugriffspunktes soll das UTM-Socket-Protokoll verwendet werden.
			- \*HTTP: Auf Verbindungen dieses Zugriffspunktes soll das HTTP-Protokoll verwendet werden.
			- \*ANY: Auf Verbindungen dieses Zugriffspunktes werden sowohl das UTM-Socket-Protokoll als auch das HTTP-Protokoll unterstützt.
		- Beim Operand T-PROT= mit Wert SOCKET gibt es zusätzlich die Angabe zur Verschlüsselung:

SECURE: Auf Verbindungen dieses Zugriffspunktes erfolgt die Kommunikation unter Verwendung von Transport Layer Security (TLS).

• Neuer Operand USER-AUTH = \*NONE | \*BASIC:

Hiermit kann angegeben werden, welchen Authentisierungsmechanismus HTTP-Clients für diesen Zugangspunkt verwenden müssen.

- KDCDEF-Anweisung HTTP-DESCRIPTOR: Mit dieser Anweisung wird eine Abbildung des in einem HTTP-Request empfangenen Path auf einen TAC definiert und es können zusätzliche Verarbeitungsparameter angegeben werden.
- KDCDEF-Anweisung CHAR-SET: Mit dieser Anweisung können jeder der von openUTM gestellten vier Code-Konvertierungen jeweils bis zu vier Character-Set Namen zugeordnet werden.
- Programmierung
	- KDCS-Kommunikationsbereich (KB): Im Kopf des KDCS-Kommunikationsbereichs gibt es im Feld kccp/KCCP neue Werte für die Client-Protokolle HTTP, USP-SECURE und HTTPS.
	- KDCS-Aufruf INIT PU:
		- Die Version der Schnittstelle wurde auf 7 erhöht.
		- Um die verfügbare Information vollständig zu erhalten, muss im Feld KCLI der Wert 372 angegeben werden.
- Neue Felder zur Anforderung (KCHTTP/http\_info) und Rückgabe (KCHTTPINF/httpInfo) von HTTP-spezifischen Informationen.
- Administrationsschnittstelle KDCADMI
	- Die Datenstrukturversion von KDCADMI wurde auf Version 11 geändert (Feld version data im Parameterbereich).
	- Neue Struktur kc\_http\_descriptor\_str im Identifikationsbereich für die Unterstützung des HTTP Deskriptors.
	- Neue Struktur kc character set str im Identifikationsbereich für die Unterstützung des HTTP Charactersets.
	- Neue Felder secure, soc und user auth in Struktur kc, bcamappl, str für die Unterstützung von HTTP Zugangspunkten.
- Programmschnittstelle UTM-HTTP Zusätzlich zum KDCS-Interface bietet UTM ein Interface zum Lesen und Schreiben von HTTP Protokollinformationen und zur Behandlung des HTTP Message Body. Im Folgenden werden die Funktionen des Interface kurz aufgelistet:
	- Funktion kcHttpGetHeaderByIndex() Diese Funktion liefert den Namen und Wert des HTTP-Header-Feldes für den angegebenen Index zurück.
	- Funktion kcHttpGetHeaderByName() Die Funktion liefert den Wert des über den Namen spezifizierten HTTP-Header-Feldes zurück.
	- Funktion kcHttpGetHeaderCount() Diese Funktion liefert die Anzahl der in dem HTTP-Request enthaltenen Header-Felder zurück, die vom Teilprogramm gelesen werden können.
	- Funktion kcHttpGetMethod() Diese Funktion liefert die HTTP-Methode des HTTP-Requests zurück.
	- Funktion kcHttpGetMputMsg() Diese Funktion liefert die vom Teilprogramm erzeugte MPUT-Nachricht zurück.
	- Funktion kcHttpGetPath() Diese Funktion liefert den mit KC\_HTTP\_NORM\_UNRESERVED normierten HTTP-Path des HTTP-Requests zurück.
	- Funktion kcHttpGetQuery() Diese Funktion liefert die mit KC\_HTTP\_NORM\_UNRESERVED normierte HTTP-Query des HTTP-Requests zurück.
	- Funktion kcHttpGetRc2String() Hilfsfunktion um ein Funktionsergebnis vom Typ enum in einen abdruckbaren nullterminierten String umzuwandeln.
	- Funktion kcHttpGetReqMsgBody() Diese Funktion liefert den Message Body des HTTP-Requests zurück.
	- Funktion kcHttpGetScheme() Diese Funktion liefert das Schema des HTTP-Requests zurück.
	- Funktion kcHttpGetVersion() Diese Funktion liefert die Version des HTTP-Requests zurück.

• Funktion kcHttpPercentDecode()

Funktion zur Umwandlung von Zeichen in Prozent-Darstellung in Zeichenfolgen in ihre normale Ein-Zeichen-Darstellung.

- Funktion kcHttpPutHeader() Diese Funktion übergibt einen HTTP-Header für die HTTP-Response.
- Funktion kcHttpPutMgetMsg() Diese Funktion übergibt eine Nachricht für das Teilprogramm, die mit MGET gelesen werden kann.
- Funktion kcHttpPutRspMsqBody() Diese Funktion übergibt eine Nachricht für den Message Body der HTTP-Response.
- Funktion kcHttpPutStatus() Diese Funktion übergibt einen HTTP-Statuscode für die HTTP-Response.
- Kommunikation über den Secure Socket Layer (SSL)

Ist für eine UTM-Anwendung ein BCAMAPPL mit

T-PROT=(SOCKET,...,SECURE) generiert, dann wird beim Anwendungsstart von UTM eine zusätzliche Task mit einem Reverse Proxy gestartet, der für die Anwendung als TLS Termination Proxy fungiert und über den sämtliche SSL-Kommunikation abgewickelt wird.

# <span id="page-9-0"></span>**2.1.2 Verschlüsselung**

Die Verschlüsselungsfunktionalität in UTM zwischen einer UTM-Anwendung und einem UPIC-Client wurde überarbeitet. Dabei wurden Sicherheitslücken geschlossen, moderne Methoden aufgenommen und die Auslieferung wie folgt vereinfacht:

• UTM-CRYPT Variante

Bisher stand die Verschlüsselungsfunktionalität in UTM nur zur Verfügung, wenn man das Produkt UTM-CRYPT installiert hatte. Mit openUTM (BS2000) V7.0 ist dies nicht mehr erforderlich. Mit openUTM (BS2000) V7.0 wird nur eine Variante ausgeliefert. Ab dieser Version wird über die Generierung bzw. zum Anwendungsstart entschieden, ob die Verschlüsselungsfunktionalität zum Einsatz kommt oder nicht.

**Security** 

Bei der Kommunikation zwischen einer UTM-Anwendung und einem UPIC-Client wurde eine Sicherheitslücke behoben.

**Achtung:** Das hat zur Folge, dass verschlüsselte Kommunikation einer UTM-Anwendung V7.0 nur zusammen mit UPIC-Client Anwendungen ab UPIC V7.0 möglich ist!

# <span id="page-9-1"></span>**2.1.3 OSI-TP Kommunikation und Portnummern**

- KDCDEF-Anweisung OSI-CON Der Operand LISTENER-PORT kann auch auf BS2000-Systemen angegeben werden.
- Administrationsschnittstelle KDCADMI In der Struktur kc osi con str wird auch auf BS2000-Systemen im Feld listener-port die Portnummer angezeigt.

# <span id="page-9-2"></span>**2.1.4 Subnetze**

In einer UTM-Anwendung können auch auf BS2000-Systemen Subnetze generiert werden, um den Zugang zu UTM-Anwendungen auf definierte IP-Adressbereiche beschränken zu können. Zusätzlich kann die Namensauflösung per DNS gesteuert werden.

Dazu wurden folgende Schnittstellen geändert:

- **Generierung** 
	- KDCDEF-Anweisung SUBNET: Die SUBNET-Anweisung kann auch auf BS2000-Systemen angegeben werden.
	- KDCDEF-Anweisung SUBNET: Mit RESOLVE-NAMES=YES/NO kann angegeben werden, ob nach einem Verbindungsaufbau eine Namensauflösung per DNS stattfinden soll oder nicht.

Falls eine Namensauflösung erfolgt, dann werden über die Administrationsschnittstelle und in Meldungen der echte Prozessorname des Kommunikationspartners angezeigt. Andernfalls wird als Prozessorname die IP-Adresse des Kommunikationspartners sowie der Name des in der Generierung definierten Subnetzes angezeigt.

• Administrationsschnittstelle KDCADMI Die Strukturen kc\_subnet\_str und kc\_tpool\_str enthalten ein neues Feld resolve\_names.

# <span id="page-10-0"></span>**2.1.5 Zugangsdaten für den XA-Datenbank-Anschluss**

Ein modifizierter aber noch nicht aktivierter Benutzername für den XA-Datenbank-Anschluss kann per Administration (KDCADMI) gelesen werden:

Operationscode KC\_GET\_OBJECT: Datenstruktur kc\_db\_info\_str: Neues Feld db\_new\_userid.

# <span id="page-10-1"></span>**2.1.6 Reconnect für den XA-Datenbank-Anschluss**

Wird bei einer XA Aktion zur Steuerung der Transaktion entdeckt, dass die Verbindung zur Datenbank nicht mehr besteht, wird versucht die Verbindung zu erneuern und die XA Aktion zu wiederholen.

Nur falls dies nicht erfolgreich ist, werden der betroffene UTM Prozess und die UTM-Anwendung abnormal beendet. Bisher wurde bei jedem Verbindungsverlust zur XA Datenbank unmittelbar ohne erneuten Verbindungs-Versuch die UTM-Anwendung abnormal beendet.

# <span id="page-10-2"></span>**2.1.7 Sonstige Änderungen**

• XA-Meldungen

Die Meldungen bzgl. der XA-Schnittstelle wurden jeweils um die Inserts UTM-Userid und TAC erweitert. Betroffen sind die Meldungen K204-K207, K212-K215 und K217-K218.

• UTM-Tool KDCEVAL Im TRACE 2 Satz von KDCEVAL wurde im WAITEND Record der Typ des letzten Auftrags (Börsen-Announcements) aufgenommen (ersten beiden Bytes abdruckbar).

#### <span id="page-10-3"></span>**2.2 Neue Funktionen/Änderungen in openUTM (BS2000) V7.0A20**  \*2

- Redesign des UTM Spinlock Algorithmus Der UTM Spinlock Algorithmus wurde neugestaltet und an die aktuellen CPU Scheduling Methoden angepasst.
- Prozeduren Überarbeitung der Prozedur Header, in den Prozeduren, die mit UTM ausgeliefert werden.
- BS2000 OS DX V1.0 Mit dieser Korrekturversion unterstützt openUTM (BS2000) V7.0 zusätzlich BS2000 OS DX V1.0.

<span id="page-11-0"></span>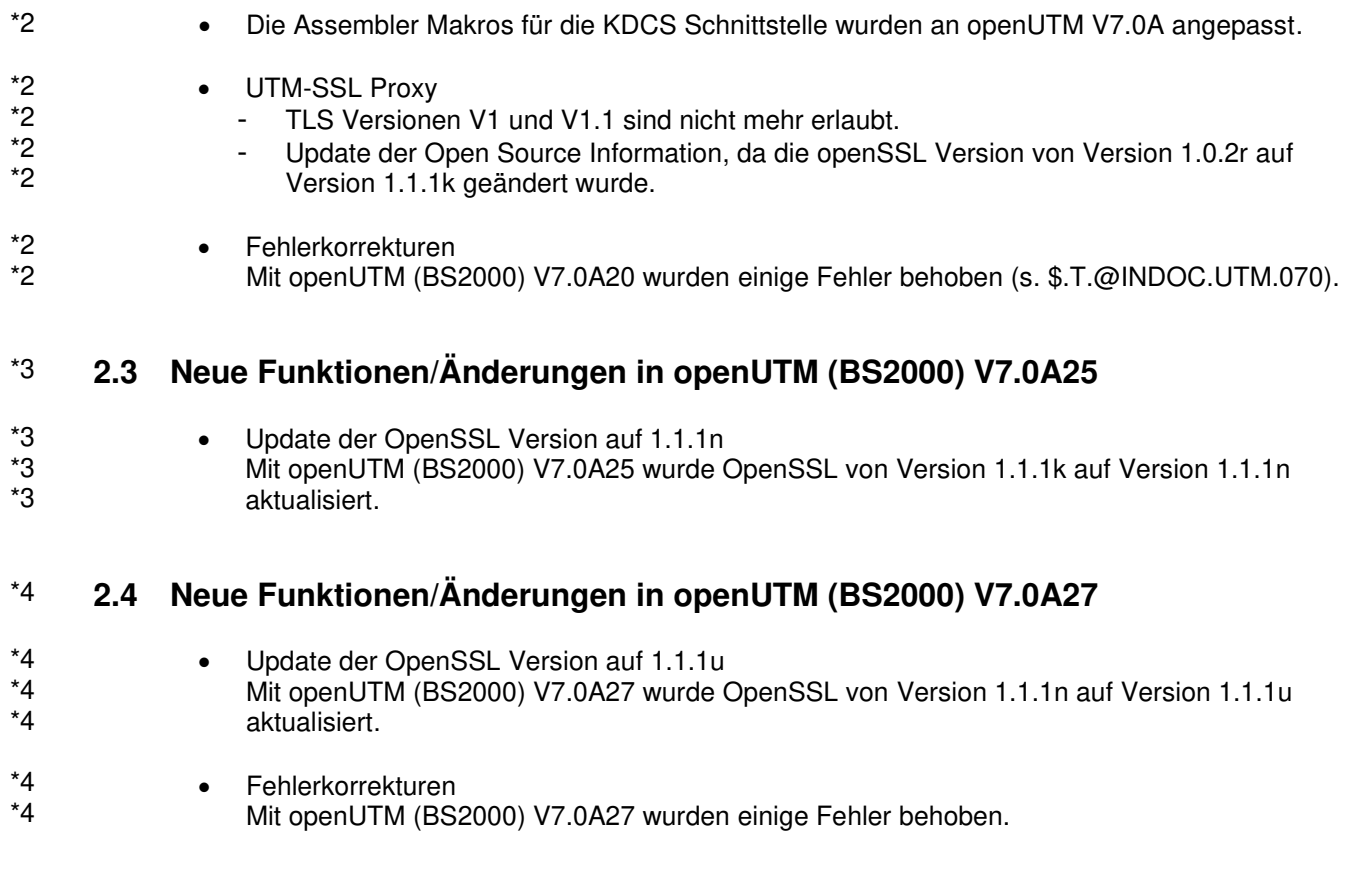

# <span id="page-11-2"></span><span id="page-11-1"></span>**2.5 Realisierte Change-Requests (CR)**

Keine.

# <span id="page-12-0"></span>**3 Technische Hinweise**

# <span id="page-12-1"></span>**3.1 Ressourcenbedarf**

Virtueller Adressraum Für openUTM (BS2000) V7.0A ergeben sich folgende Speicherbedarfswerte: Systemcode: 4 MB

Jede UTM-Task belegt zusätzlichen Speicher in Klasse 5 und 6, dessen Größe von der Konfiguration der Anwendung und von den Anwendungsprogrammen abhängt.

### Statischer Plattenspeicher

Die Produktdateien von openUTM (BS2000) V7.0 A belegen ca. 35.000 – 40.000 PAM-Seiten auf /390-Rechnern und x86-Rechnern.

### Dynamischer Plattenspeicher

Der benötigte Platz für KDCFILE-, USLOG-, SYSLOG-Dateien und Anwendungsprogramm ist abhängig von der Größe der Konfiguration.

# <span id="page-12-2"></span>**3.2 SW-Konfiguration**

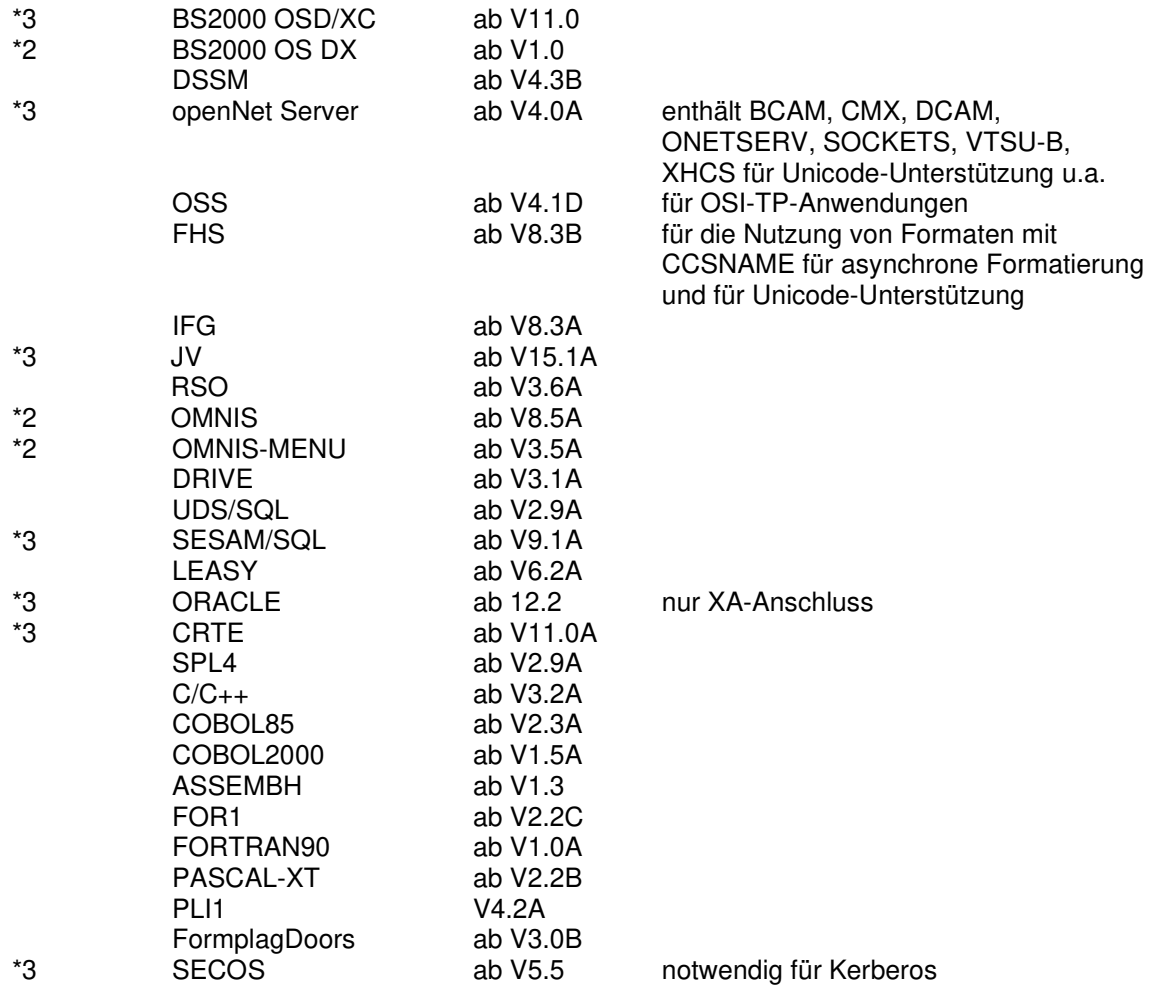

Kommt es bei Einsatz älterer Compilerversionen und Laufzeitsysteme, für die seitens Fujitsu Technology Solutions keine Wartungsverpflichtung mehr besteht, zu Problemen, besteht kein Anspruch auf Gewährleistung oder Korrekturen.

In diesem Fall wird empfohlen, auf Compiler und/oder Laufzeitsysteme einer neueren Version umzustellen.

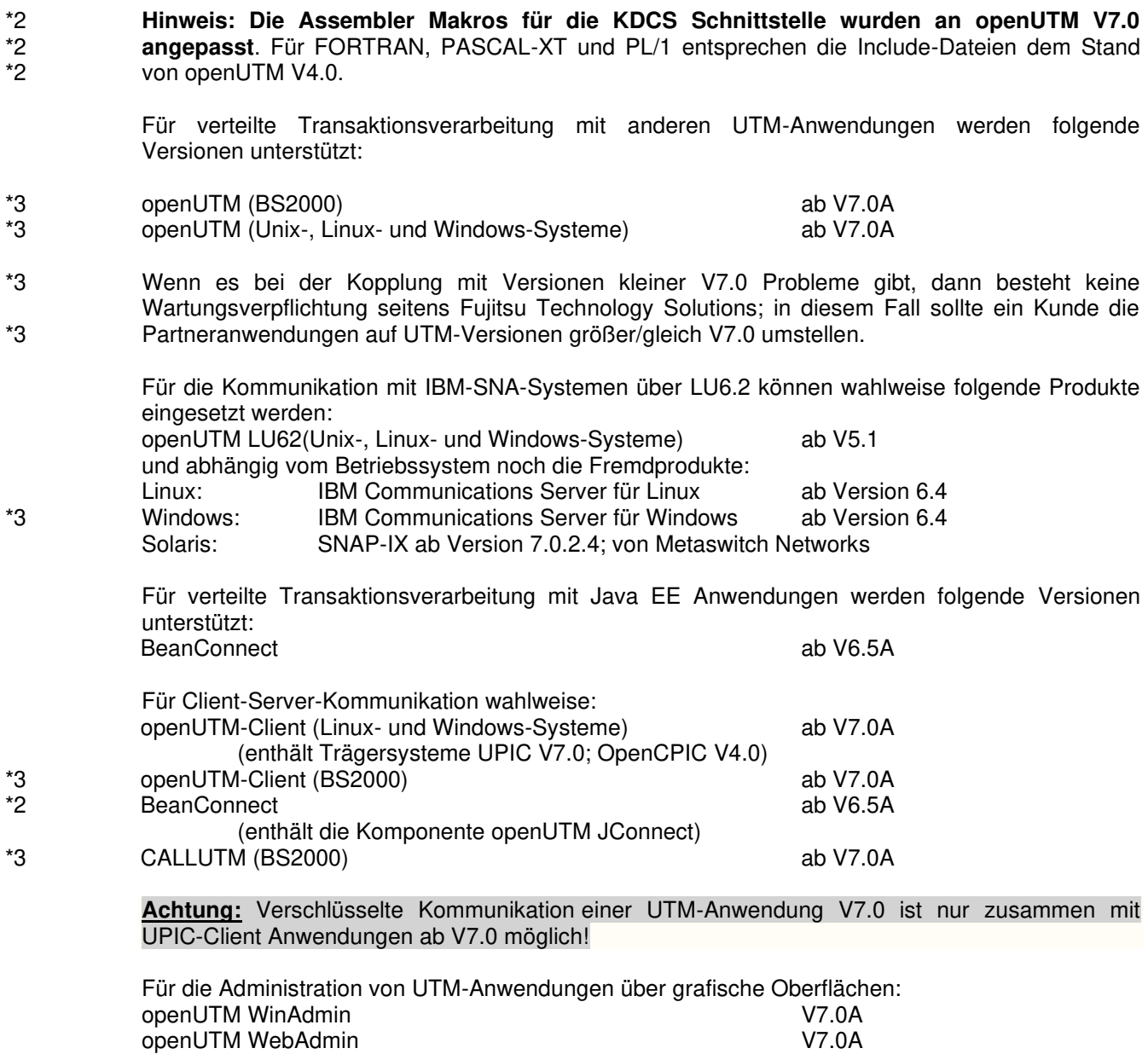

Hinweis:

\*3 \*3

Mit Fujitsu Software openUTM (BS2000) V7.0A25 wird openUTM WinAdmin **letztmalig** unterstützt.

Hinweis:

Die Softwarekonfiguration enthält z.T. Produkte, die technisch einsetzbar sind, von denen es aber bereits neuere Versionen gibt. Es sollten nach Möglichkeit immer die aktuellen Versionen eingesetzt werden.

# <span id="page-13-0"></span>**3.3 Produkt-Installation**

Die Installation des Produktes openUTM (BS2000) muss mit dem Installationsmonitor IMON durchgeführt werden. Für die Installation des Produktes müssen neben den Hinweisen in der vorliegenden Freigabemitteilung auch die Informationen zur Installation im Lieferanschreiben sowie im Handbuch des Produktes berücksichtigt werden.

Die erforderlichen Eingaben sowie der Ablauf der Installation mit IMON sind im Handbuch zu IMON beschrieben.

Für die folgenden Produktdateien ist in den SSD-Objekten \*DEFAULT-USERID als Installationskennung voreingestellt:

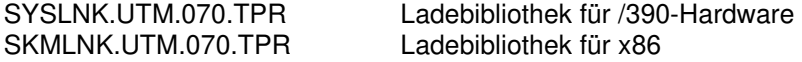

#### <span id="page-14-0"></span>**3.3.1 Das Subsystem UTM**

Der gesamte UTM-Systemcode, inkl. Abbildungsmodul zum BS2000-System und UTM-D-Systemcode, wird vom DSSM als ein Subsystem geladen und verwaltet. In den DSSM-Anweisungen für das Subsystem UTM wird der Zeitpunkt festgelegt, zu dem der UTM-Systemcode geladen werden soll.

Darin ist CREATIM=AT-CREATION-REQUEST voreingestellt, das bedeutet, dass das Subsystem UTM per Kommando gestartet werden muss.

Bei der Standardinstallation erzeugt SOLIS automatisch einen Eintrag im Subsystemkatalog.

\*2  $*_{2}$  Für die Aufnahme in den Subsystemkatalog werden folgende SSD-Objekte ausgeliefert: SYSSSC.UTM.070.200 für BS2000 OSD/XC V11.0 SYSSSC.UTM.070.210 für BS2000 OS DX V1.0

### <span id="page-14-1"></span>**3.3.2 Koexistenz mehrerer UTM-Versionen (Parallelbetrieb)**

Es ist möglich, im gleichen BS2000-System mehrere UTM-Versionen zu laden und im Produktivbetrieb gleichzeitig zu nutzen. Der Parallelbetrieb ist mit allen UTM-Versionen möglich, die für das entsprechende BS2000- System freigegeben sind.

Generell ist dabei Folgendes zu beachten:

- Sollen ältere Versionen erhalten bleiben, so muss dies bei der Installation in IMON explizit angegeben werden. Standardfall ist, dass diese deinstalliert werden.
- Die Subsysteme müssen mit dem Parameter

VERSION-PARALLELISM=\*COEXISTENCE-MODE

beim Kommando /START-SUBSYSTEM gestartet werden.

Zwei UTM-Anwendungen mit gleichem Anwendungsnamen können nicht in verschiedenen UTM-Versionen zugleich laufen. openUTM verhindert dann den Start der zweiten Anwendung.

### <span id="page-14-2"></span>**3.3.3 Subsystem UTM-SM2**

Mit dem Messmonitor SM2 des BS2000-Systems kann man Werte zur aktuellen Leistung in UTM-Anwendungen auf dem Bildschirm anzeigen und für spätere Auswertungen in der SM2- Messwertedatei sammeln.

Zur Kommunikation zwischen openSM2 und openUTM (BS2000) dient der Baustein UTM-SM2. Er ist als eigenständiges BS2000-Subsystem realisiert. Die Dateien für das Subsystem UTM-SM2 werden mit BS2000-GA ausgeliefert. Bei der Installation von BS2000 wird automatisch auch der Eintrag für UTM-SM2 im Subsystemkatalog erzeugt.

Folgende Versionen von UTM-SM2 sind einzusetzen: UTM-SM2 V20.0 für BS2000 OSD/XC V11.0 UTM-SM2 V21.0 für BS2000 OS DX V1.0

Bei der Standardinstallation erzeugt SOLIS automatisch den Eintrag im Subsystemkatalog für UTM-SM2. Zum Einsatz von UTM-SM2 sind folgende Dateien notwendig:

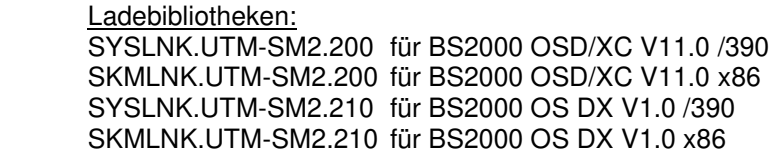

REP-Datei: SYSREP.UTM-SM2.nnn

\*2 \*2 \*2 \*2

\*2

\*2 \*2

\*2 \*2 \*2 \*2

\*2  $*_{2}$ 

SSD-Objekte: SYSSSC.UTM-SM2.200 für BS2000 OSD/XC V11.0 SYSSSC.UTM-SM2.210 für BS2000 OS DX V1.0 \*2  $*2$ 

Im SSD-Objekt sind folgende Standardwerte voreingestellt:

- Ladezeitpunkt : Laden mit DSSM-Kommando erforderlich
	- Ladebibliothek: \$TSOS.SYSLNK.UTM-SM2.nnn bzw.

\$TSOS.SKMLNK.UTM-SM2.nnn

REP-Datei: \$TSOS.SYSREP.UTM-SM2.nnn

 Suffix nnn = 200 für UTM-SM2 V20.0 Suffix nnn = 210 für UTM-SM2 V21.0

Der Systemverwalter darf den voreingestellten Ladezeitpunkt nicht ändern!

#### <span id="page-15-0"></span>**3.3.4 Subsystem KDCMON**

KDCMON ist ein Werkzeug zum Vermessen von UTM-Anwendungen. Es ist als eigenes Subsystem realisiert.

Mit KDCMON kann man UTM-Anwendungen vermessen, die in einem BS2000-System unter verschiedenen UTM-Versionen ablaufen. Die Dateien für das Subsystem KDCMON werden mit BS2000-GA ausgeliefert. Bei der Installation von BS2000 wird automatisch auch der Eintrag für KDCMON im Subsystemkatalog erzeugt.

Folgende KDCMON-Versionen sind einzusetzen: KDCMON V20.0 in BS2000 OSD/XC V11.0 KDCMON V21.0 in BS2000 OS DX V1.0

Bei der Standardinstallation erzeugt SOLIS automatisch den Eintrag im Subsystemkatalog für KDCMON. Zum Einsatz von KDCMON sind folgende Dateien notwendig:

Ladebibliotheken:

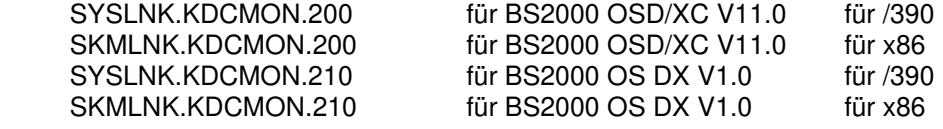

REP-Datei: SYSREP.KDCMON.nnn

SSD-Objekte: SYSSSC.KDCMON.200 für BS2000 OSD/XC V11.0 SYSSSC.KDCMON.210 für BS2000 OS DX V1.0

Ausführbare Programme: SYSPRG.KDCMON.nnn Programm zum Starten von KDCMON SYSPRG.KDCMON.nnn.KDCPMSM Programm zum Umwandeln der

Messdaten

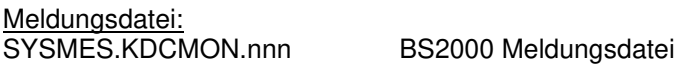

Im SSD-Objekt sind folgende Standardwerte voreingestellt: Ladezeitpunkt : implizit beim ersten Aufruf

- Ladebibliothek : \$TSOS.SYSLNK.KDCMON.nnn bzw.
	- \$TSOS.SKMLNK.KDCMON.nnn
- REP-Datei: \$TSOS.SYSREP.KDCMON.nnn

 Suffix nnn = 200 für KDCMON V20.0 Suffix nnn = 210 für KDCMON V21.0

Der Systemverwalter darf die Voreinstellung für den Ladezeitpunkt nicht ändern!

KDCMON wird geladen, indem man das Programm SYSPRG.KDCMON.nnn unter \$. startet.

# <span id="page-16-0"></span>**3.4 Produkt-Einsatz**

## <span id="page-16-1"></span>**3.4.1 Hinweise zur Umstellung auf openUTM (BS2000) V7.0A**

Bestandteile von verschiedenen UTM-Versionen dürfen nicht gemischt werden. Der Versionscheck von openUTM prüft, ob die Versionen der Produktbestandteile übereinstimmen. Bei der Umstellung von einer Vorgängerversion auf openUTM (BS2000) V7.0A sind folgende Schritte durchzuführen:

- Generierung von KDCFILE und KDCROOT mit dem KDCDEF von openUTM (BS2000) V7.0A (evtl. KDCDEF-Änderungen berücksichtigen)
- Übersetzung des ROOT-Source
- Übersetzen eigener Administrationsprogramme
- Übersetzen des MSGTAC-Teilprogramms, falls vorhanden und ggfs. eigener Asynchron Programme, falls deren TAC über die KDCDEF-Anweisung MSG-DEST als Meldungsziel definiert wurde
- werden eigene Meldungsmodule verwendet, so muss der Source für den Meldungsmodul mit KDCMMOD neu erzeugt und übersetzt werden (entfallene Meldungen und geänderte Meldungsziele sind zu berücksichtigen)
- Binden des Anwendungsprogramms
- Übertragen der Anwenderdaten mit dem KDCUPD von openUTM (BS2000) V7.0A in die neue KDCFILE, wenn die Daten relevant sind

KDCUPD von openUTM (BS2000) V7.0A unterstützt folgende Versionsübergänge:

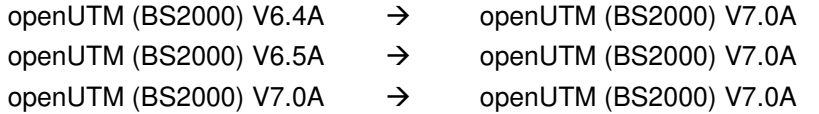

Mit openUTM (BS2000) V7.0 wird nur noch eine Variante ausgeliefert. In dieser Variante steht die Verschlüsselungsfunktionalität standardmäßig zur Verfügung.

Über die Generierung bzw. zum Ablaufzeitpunkt kann entschieden werden, ob die Verschlüsselungsfunktionalität zum Einsatz kommen soll oder nicht.

\*2

\*2 \*2 \*2 \*2

\*3 \*3 \*3 \*3 \*3

\*4 \*4 \*4 \*4 \*4

#### <span id="page-17-0"></span>**3.4.2 Hinweise zur Umstellung von openUTM (BS2000) V7.0A00 nach openUTM (BS2000) V7.0A20**  \*2 \*2

- openUTM (BS2000) V7.0A20 ist kompatibel zu openUTM (BS2000) V7.0A00. Nachdem das Subsystem UTM mit dem Systemcode von openUTM (BS2000) V7.0A20 neu gestartet wurde, können UTM-Anwendungen und KDCFILE, die in V7.0A00 im Einsatz waren, unverändert auch in V7.0A20 eingesetzt werden. Anwender, die alle Korrekturen nutzen wollen, müssen alle Anwendungsbestandteile neu erzeugen.
- KDCS Teilprogramme in Assembler, die die Makros KCKBA, KCINFA oder KCDADA verwenden, müssen vor dem Start einer Anwendung unter UTM V7.0A20 neu übersetzt werden. \*2 \*2 \*2

#### <span id="page-17-1"></span>**3.4.3 Hinweise zur Umstellung von openUTM (BS2000) V7.0A20 nach openUTM (BS2000) V7.0A25**  \*3 \*3

openUTM (BS2000) V7.0A25 ist kompatibel zu openUTM (BS2000) V7.0A20. Nachdem das Subsystem UTM mit dem Systemcode von openUTM (BS2000) V7.0A25 neu gestartet wurde, können UTM-Anwendungen und KDCFILE, die in V7.0A20 im Einsatz waren, unverändert auch in V7.0A25 eingesetzt werden. Anwender, die alle Korrekturen nutzen wollen, müssen alle Anwendungsbestandteile neu erzeugen.

#### <span id="page-17-2"></span>**3.4.4 Hinweise zur Umstellung von openUTM (BS2000) V7.0A25 nach openUTM (BS2000) V7.0A27**  \*4 \*4

openUTM (BS2000) V7.0A27 ist kompatibel zu openUTM (BS2000) V7.0A25. Nachdem das Subsystem UTM mit dem Systemcode von openUTM (BS2000) V7.0A27 neu gestartet wurde, können UTM-Anwendungen und KDCFILE, die in V7.0A25 im Einsatz waren, unverändert auch in V7.0A27 eingesetzt werden. Anwender, die alle Korrekturen nutzen wollen, müssen alle Anwendungsbestandteile neu erzeugen.

# <span id="page-17-3"></span>**3.4.5 Hinweise zur Umstellung von /390 auf x86**

Wird eine UTM-Anwendung von einem BS2000-System /390 auf ein BS2000-System x86 verlagert, dann sind evtl. die für diese Anwendung generierten Timer-Werte anzupassen. Dies gilt insbesondere für die Timer zur Überwachung der Laufzeit von Teilprogrammen, die mit dem Parameter TAC TIME generiert sind. Nach einer Umstellung sollten die dort generierten Werte zur CPU- und zur Realzeitüberwachung kontrolliert und evtl. angepasst werden.

# <span id="page-17-4"></span>**3.4.6 Optionale Reps**

Mit openUTM (BS2000) V7.0A werden z.Z. keine optionalen REPs ausgeliefert.

# <span id="page-17-5"></span>**3.5 Entfallene und gekündigte Funktionen**

# <span id="page-17-6"></span>**3.5.1 Entfallene Funktionen**

Mehrere Funktionen wurden gestrichen und können nicht mehr in KDCDEF generiert werden. Wenn sie dennoch angegeben werden, wird dies im KDCDEF-Lauf mit einem Syntaxfehler abgelehnt. Im Einzelnen wurde Folgendes gestrichen:

- KDCDEF-Anweisung PTERM Operanden-Werte 1 und 2 für ENCRYPTION-LEVEL
- KDCDEF-Anweisung TPOOL Operanden-Werte 1 und 2 für ENCRYPTION-LEVEL
- KDCDEF-Anweisung TAC

Operanden-Wert 1 für ENCRYPTION-LEVEL

# <span id="page-18-0"></span>**3.5.2 Gekündigte Schnittstellen**

- UTM-Cluster Auf BS2000-Systemen werden UTM-Cluster-Anwendungen nicht mehr unterstützt.
- Fujitsu Software openUTM WinAdmin Mit dieser Version wird openUTM WinAdmin letztmalig unterstützt.
- FORTRAN, PASCAL-XT und PL/1 Mit openUTM V7.0A20 wird die KDCS Schnittstelle für die Programmiersprachen FORTRAN, PASCAL-XT und PL/1 letztmalig unterstützt.

# <span id="page-18-1"></span>**3.6 Inkompatibilitäten**

# <span id="page-18-2"></span>**3.6.1 Rückgabelänge KCRLM bei MGET mit KCSRCC 02Z bei USP-Clients**

Liest ein Teilprogramm ein Nachrichtenteil mit MGET und die Länge im Parameter KCLA ist kleiner als die tatsächliche Länge des (restlichen) Nachrichtenteils, so wird der KDCS-Returncode 02Z gesetzt und im Rückgabefeld KCRLM nun die tatsächliche Länge des (restlichen) Nachrichtenteils zurückgegeben und nicht mehr der Wert von KCLA. Bsp. bei einem Nachrichtenteil mit Länge 20: MGET KCLA=5 -> 02Z, KCRLM=20 (statt bisher KCRLM=5) MGET KCLA=7 -> 02Z, KCRLM=15 (statt bisher KCRLM=7) MGET KCLA=8 -> 000, KCRLM=8

# <span id="page-18-3"></span>**3.7 Einschränkungen**

Die Datenstrukturen in den UTM Include-Elementen für die Sprachen Pascal, FORTRAN und PL/1, die in den Bibliotheken SYSLIB.UTM.070.PASC, SYSLIB.UTM.070.FOR und SYSLIB.UTM.070.PLI1 ausgeliefert werden, entsprechen dem Stand von UTM V4.0 von 1997.

# <span id="page-18-4"></span>**3.8 Verhalten im Fehlerfall**

Im Fehlerfall werden folgende Diagnoseunterlagen benötigt:

- genaue Beschreibung der Fehlersituation und Angabe, ob und wie der Fehler reproduzierbar ist
- BS2000-Version mit Korrekturstand, Laderkennzeichen und SYSREP.BS2.xxx
- openUTM-spezifische Unterlagen:
	- UTM-Version mit Korrekturstand
	- Liste der Steueranweisungen für KDCDEF
	- bei Warmstartfehlern bzw. Fehlern in KDCUPD und bei fehlerhaftem Anwendungsende mit PMIO20/PMIO22 werden die KDCFILE-Dateien benötigt
	- Binderlisten des Anwendungsprogramms
	- DBL-Liste der Anwendung (dynamischer Bindelader)
	- Übersetzungslisten betroffener Teilprogramme
	- beim Reproduzieren von Fehlern TESTMODE=ON einschalten, wobei TRACEREC mindestens auf 3000 (10000 bei UTM-D-Einsatz) eingestellt sein sollte

\*2

- UTM-Dumps, wobei darauf zu achten ist, dass die Dumps von allen Tasks, die zu einem Fehlerzeitpunkt tätig waren, mitgeliefert werden
- SYSLOG-Datei
- Userdumps bei z.B. XT58/XT5C etc.
- SYSLST-/SYSOUT-Protokolle
- Bei Fehlern in Zusammenhang mit FHS-Version zusätzlich:
	- Angabe der eingesetzten FHS-Version
	- Formatausdruck mit IFG
	- einsatzvorbereitetes Formatmodul in Dateiform bzw. Ausdruck des Formats mit LMS oder DPAGE
	- Benutzerdump zum Fehlerzeitpunkt in Dateiform
- Bei Fehlern in Zusammenarbeit mit Datenbanken siehe entsprechende Freigabemitteilung des Datenbanksystems
- Bei Fehlern mit KDCUPD:
	- SYSOUT-/SYSLST-Protokoll zum KDCUPD-Lauf
	- UTM-Dump, wenn einer erzeugt wurde
	- KDCDEF-Steueranweisungen für alte und neue KDCFILE, wenn aus Datenschutzgründen möglich
	- alte KDCFILE
	- neue KDCFILE, im Zustand vor dem KDCUPD-Lauf, oder KDCDEF-Eingabedaten für neue KDCFILE als Datei
- Bei Fehlern in Zusammenarbeit mit RSO sind die Hinweise zur OLTP-Schnittstelle im Handbuch sowie der Freigabemitteilung der verwendeten RSO-Version zu beachten
- Bei verteilter Verarbeitung über LU6.1:
	- Evtl. BCAM-Trace (PORT-Trace)
	- Evtl. UTM-BCAM-Trace (BTRACE)
- Bei heterogener Kopplung Generierungsinformation und Trace von openUTM LU6.2 und seiner SNA Komponenten und vom IBM-SNA System
- Bei Kommunikation über OSI TP: Einschalten des OSS-Trace in der UTM-Anwendung
- Bei Kommunikation mit HTTPS-Clients:
	- User-Dumps des UTM SSL-Proxy Prozesses
	- SYSLST- und SYSOUT-Protokoll des UTM SSL-Proxy Prozesses

# <span id="page-20-0"></span>**4 Hardware-Anforderungen**

openUTM (BS2000) V7.0A ist auf allen Zentraleinheiten einsetzbar, die durch folgende BS2000- Versionen unterstützt werden:

#### BS2000 OS DX V1.0 und BS2000 OSD/XC V11.0 \*3

Eine Liste aller von openUTM (BS2000) V7.0A unterstützten Geräte finden Sie im Handbuch "openUTM V7.0 Anwendungen generieren".